## **Кожух дифференциала** Differential cover

Данная деталь служит для удержания блока дифференциала в посадочном углублении. Для обеспечения подвижности дифференциал, фиксируется в посадочном углублении при помощи опорных подшипников. Деталь кожуха дифференциала прикручивается при помощи четырех винтов М2х12 к базовой платформе. К консолям кожуха дифференциала при помощи шарнирных соединений крепятся поперечные рычаги, регулирующие развал колес. Два отверстия на верхней грани данной детали служат для крепления верхнего модуля.

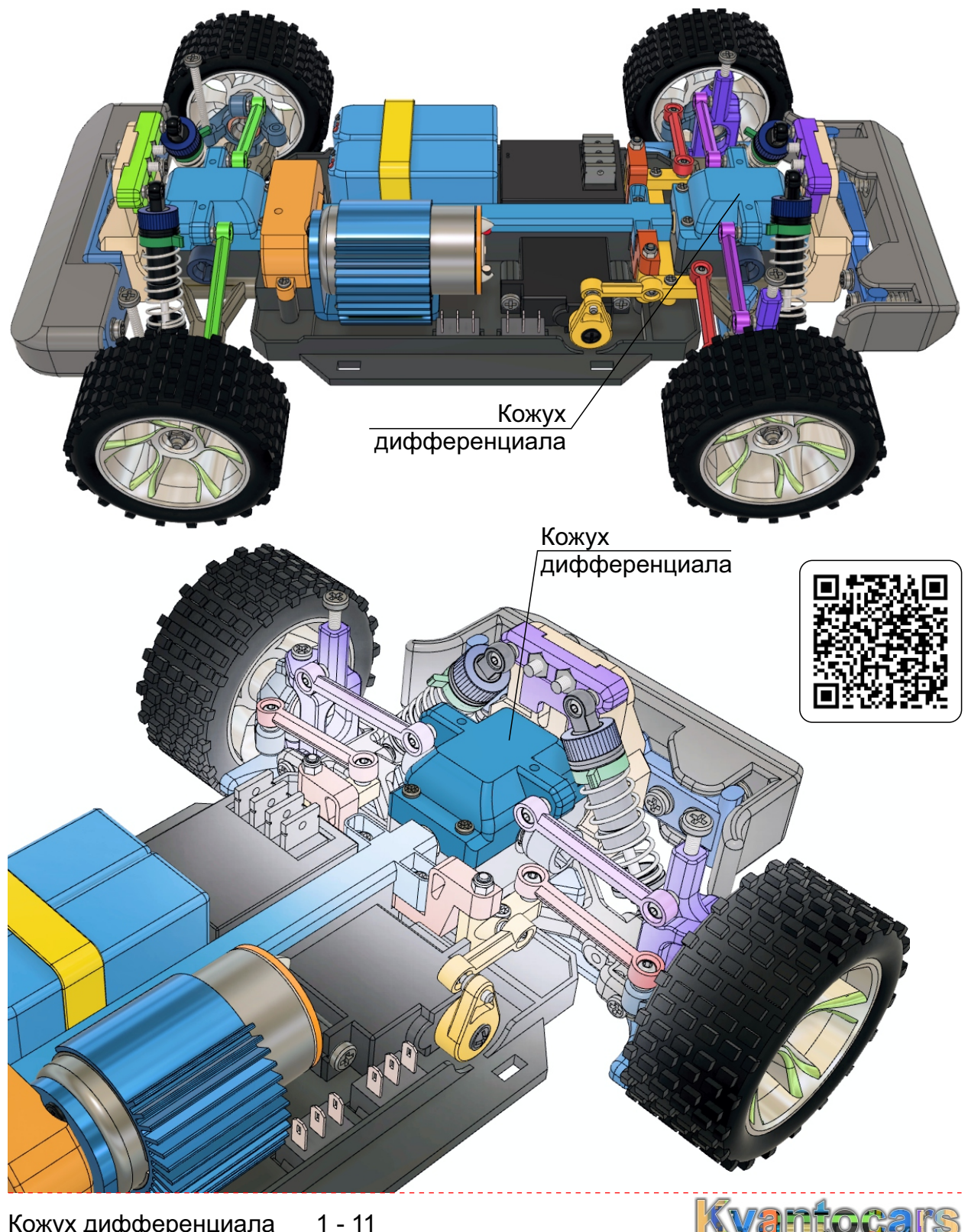

Кожух дифференциала 1 - 11

## **Кожух дифференциала**

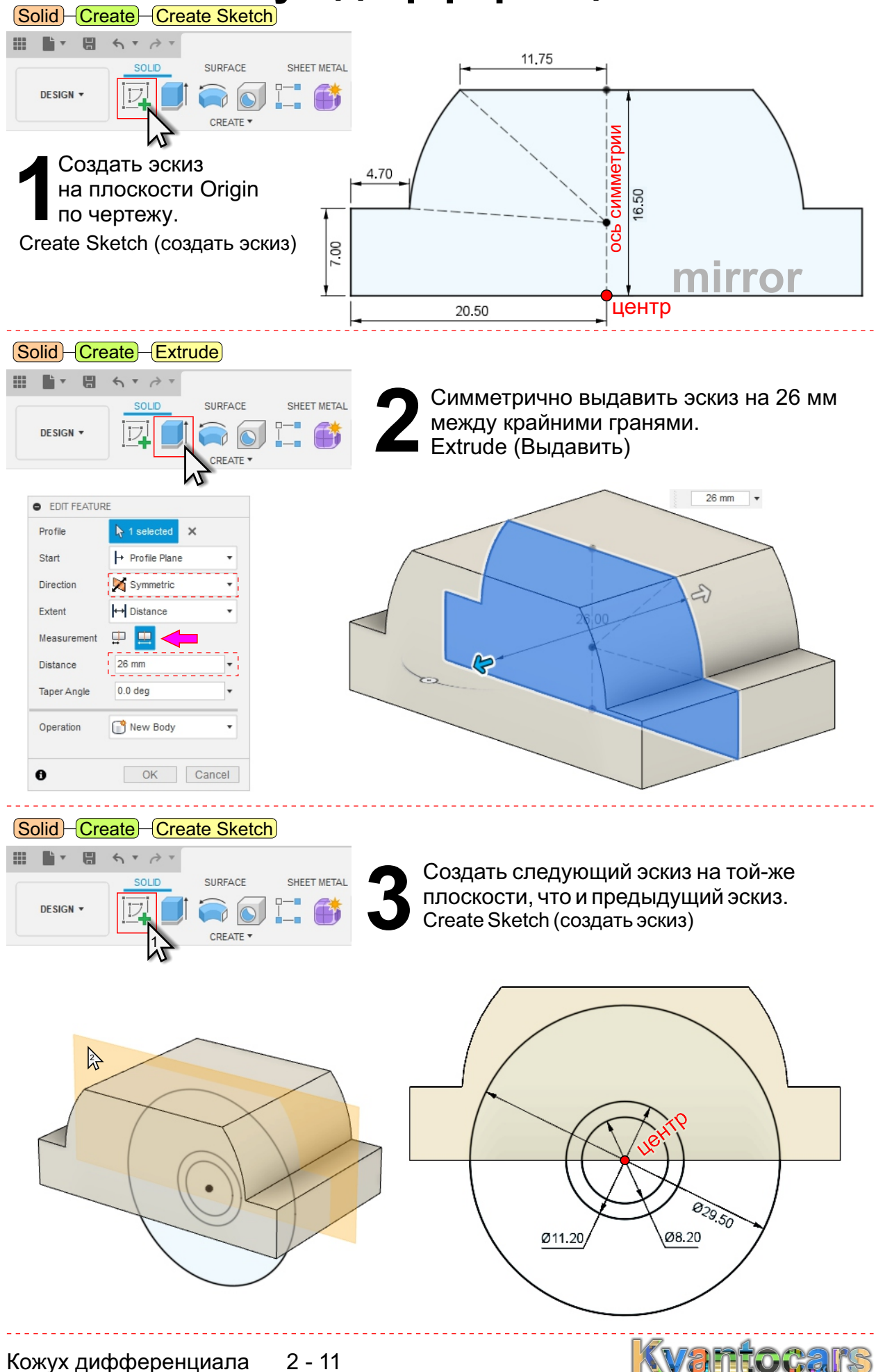

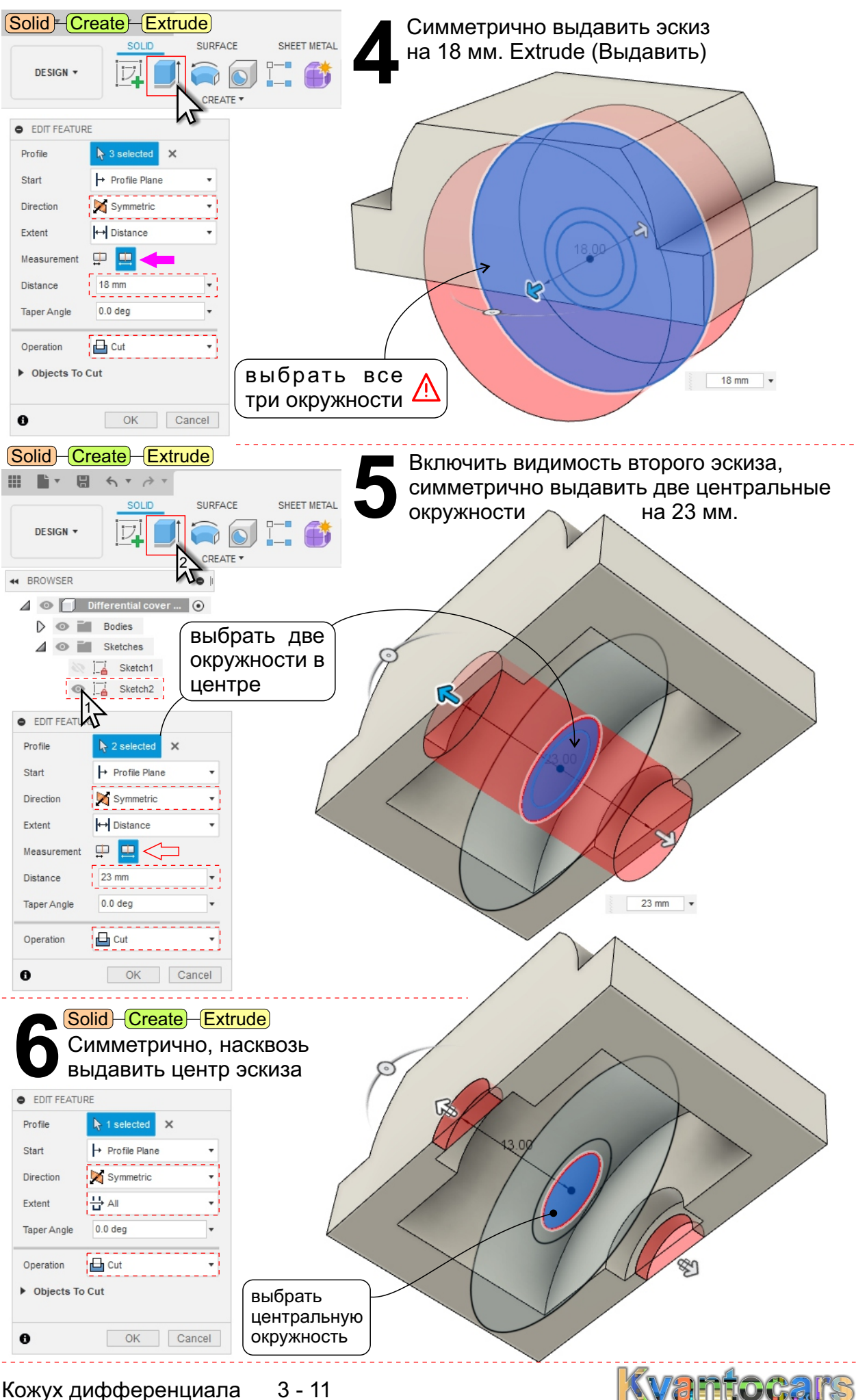

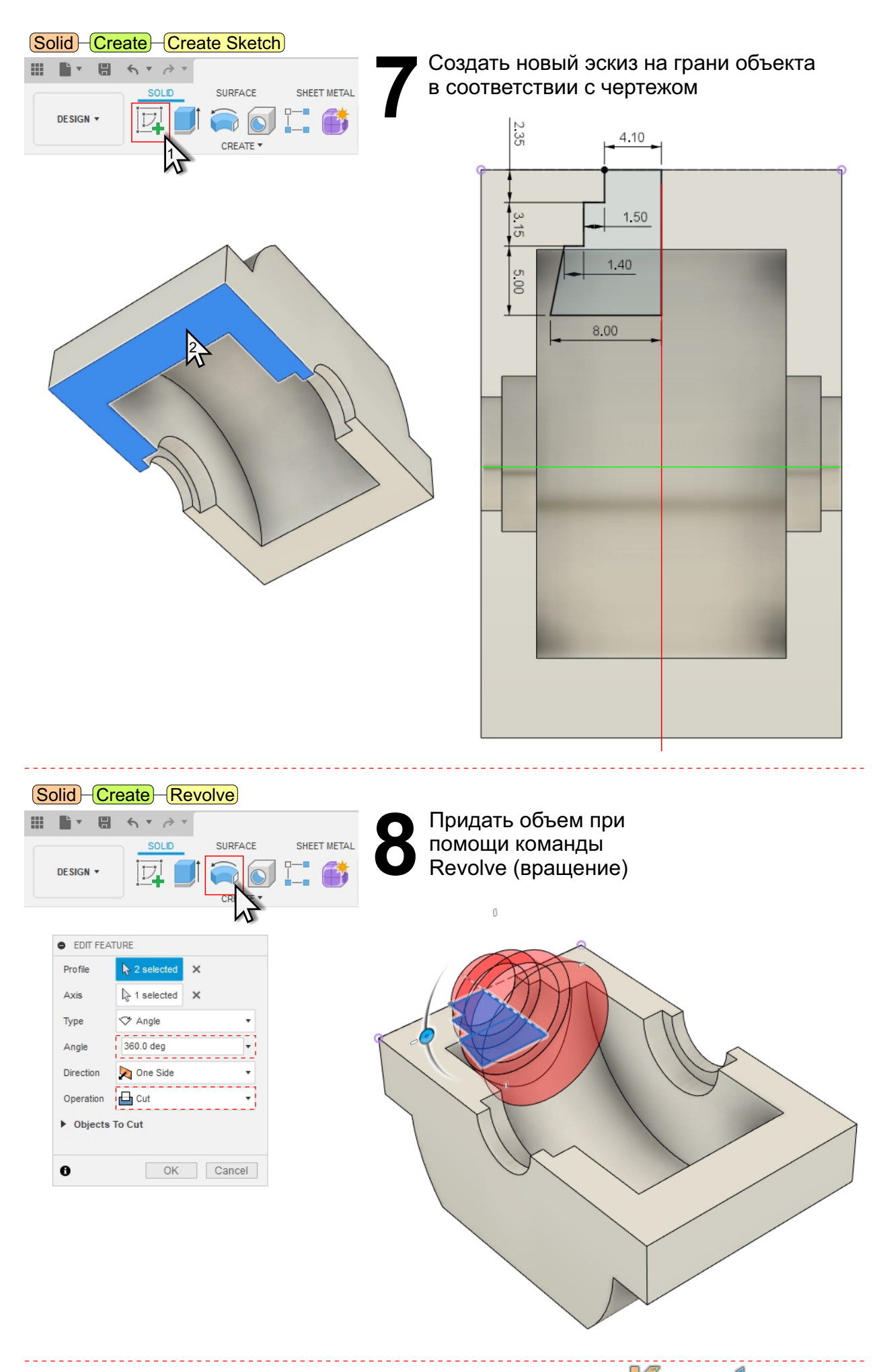

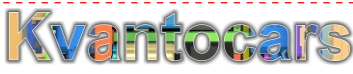

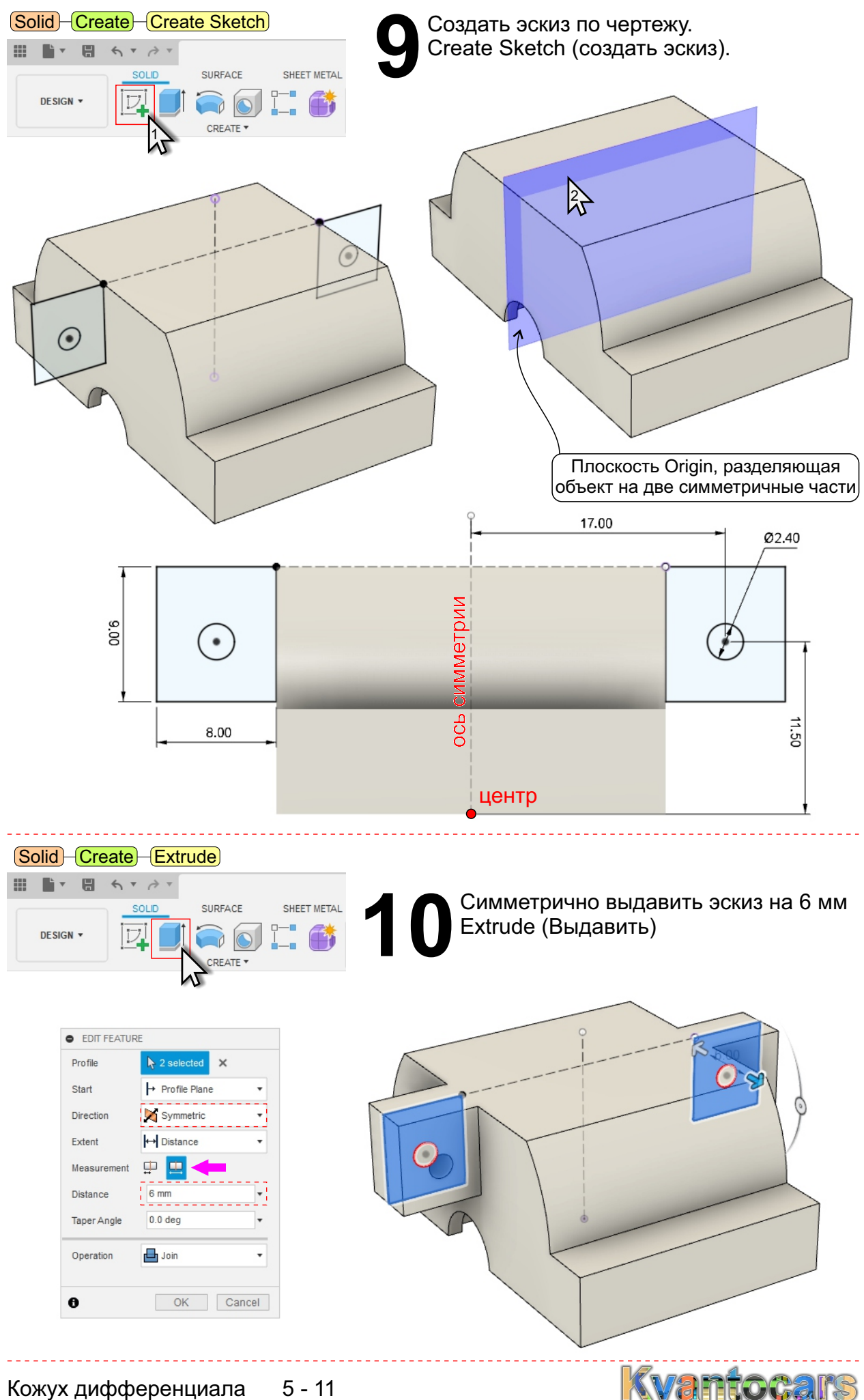

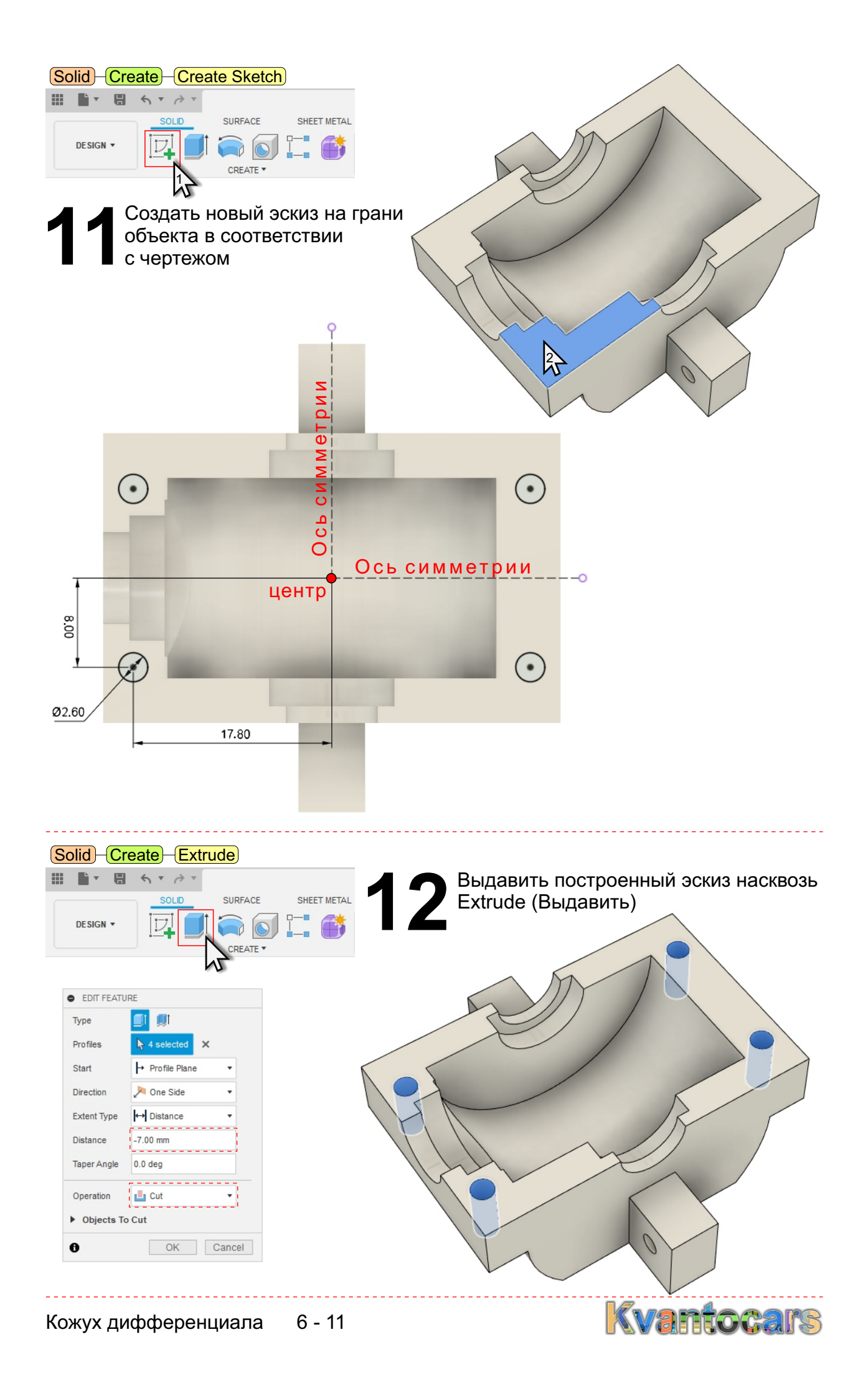

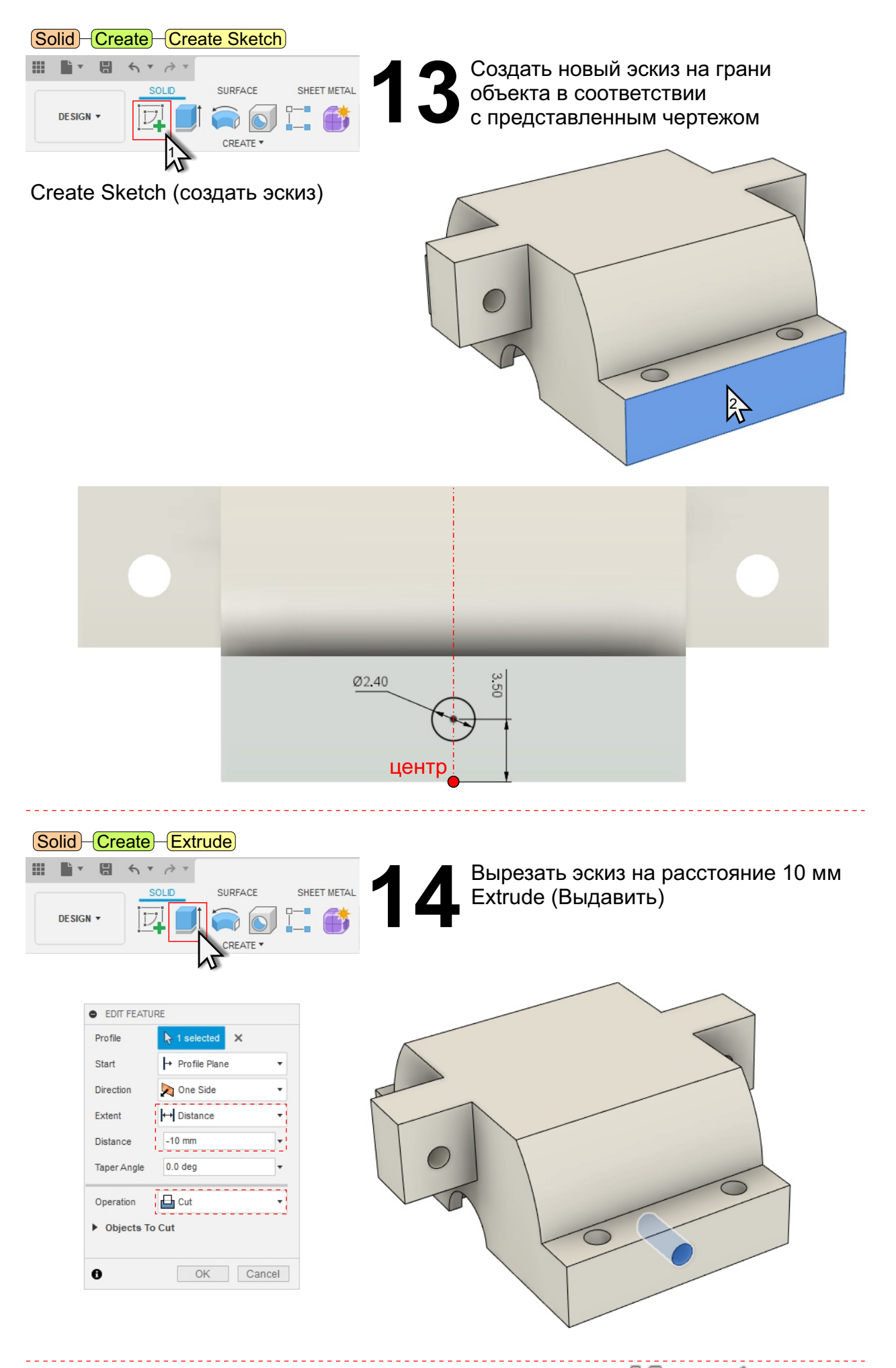

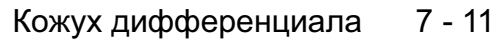

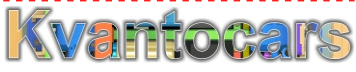

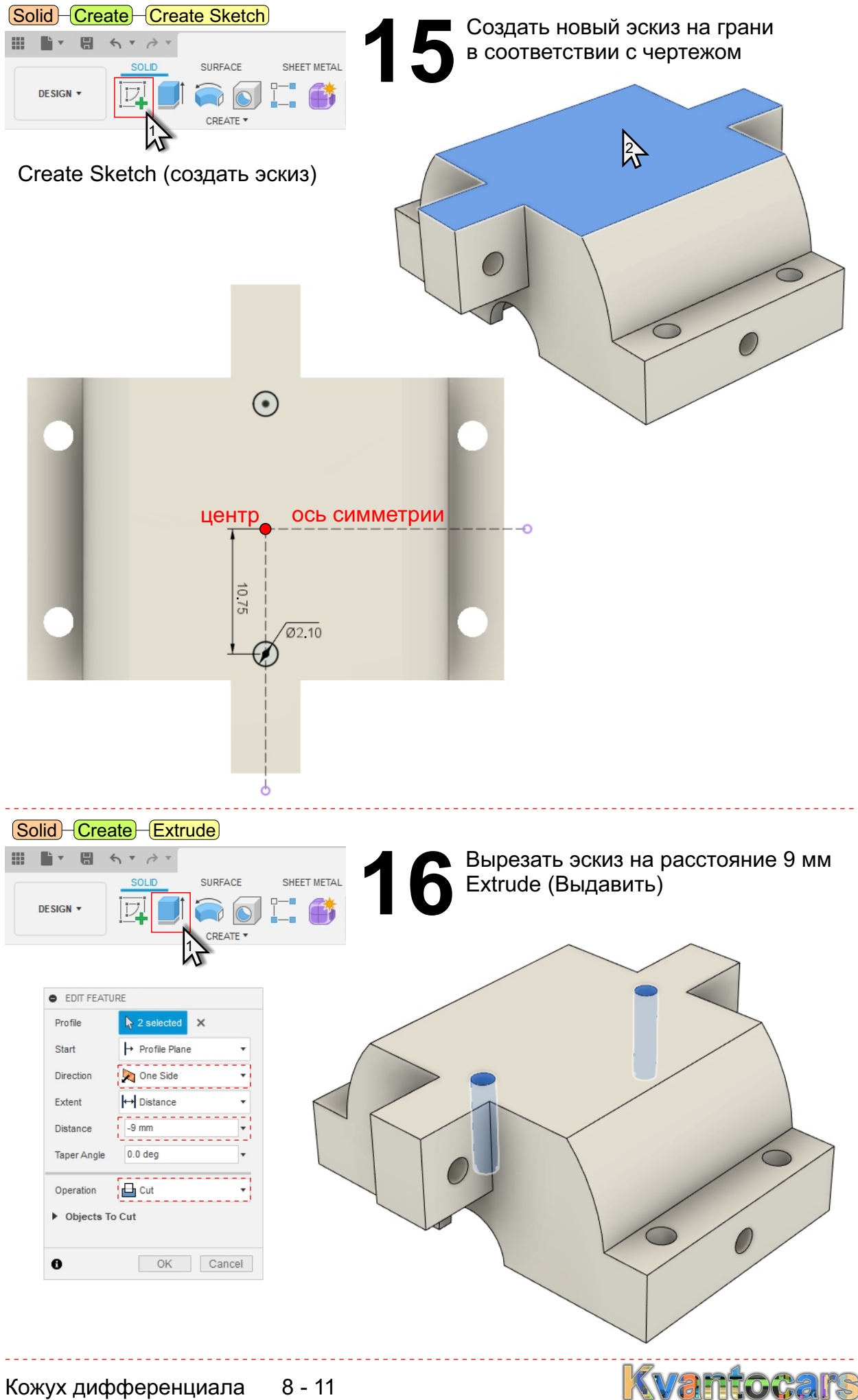

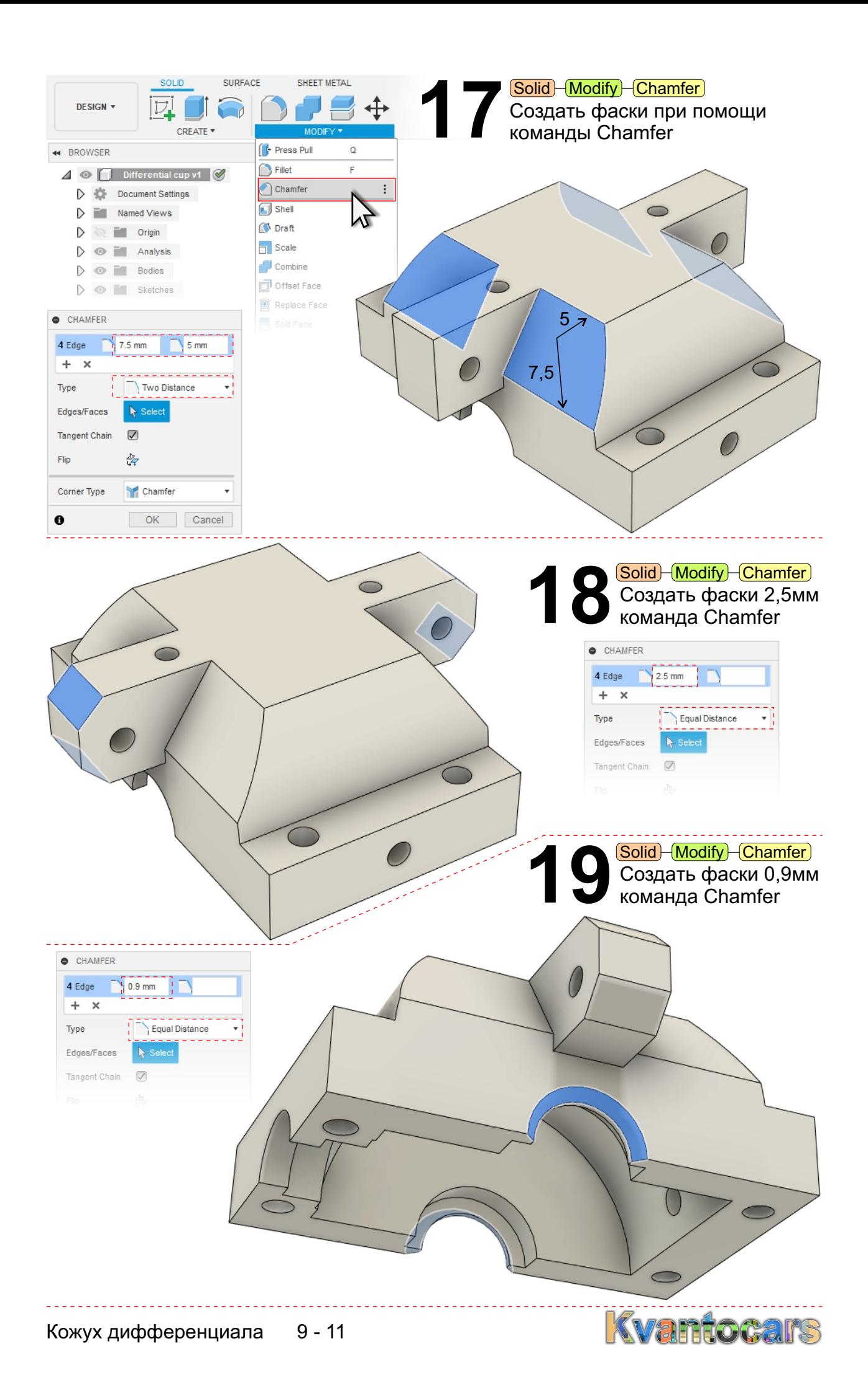

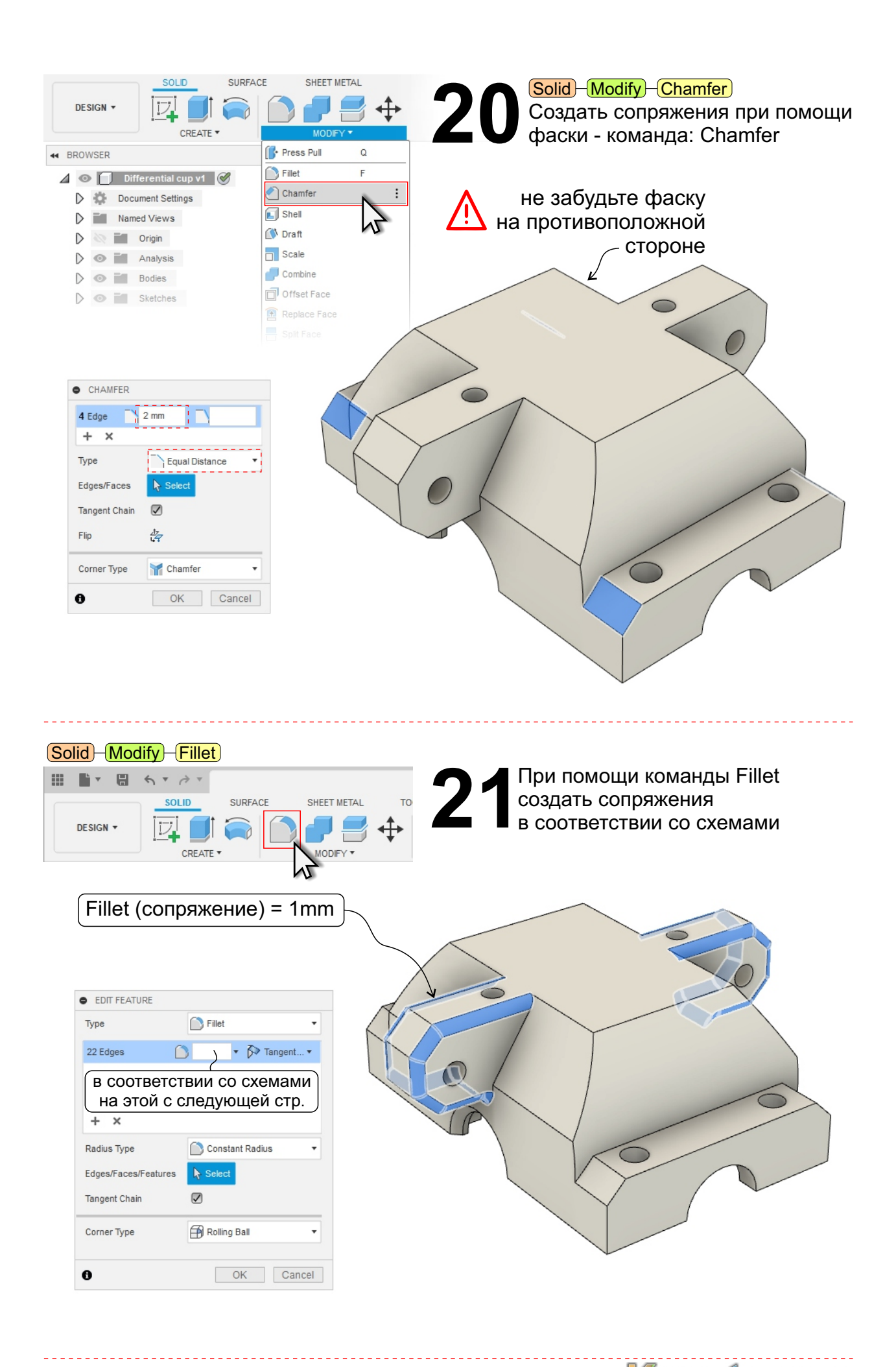

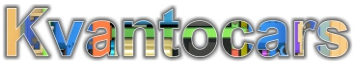

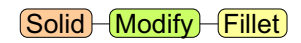

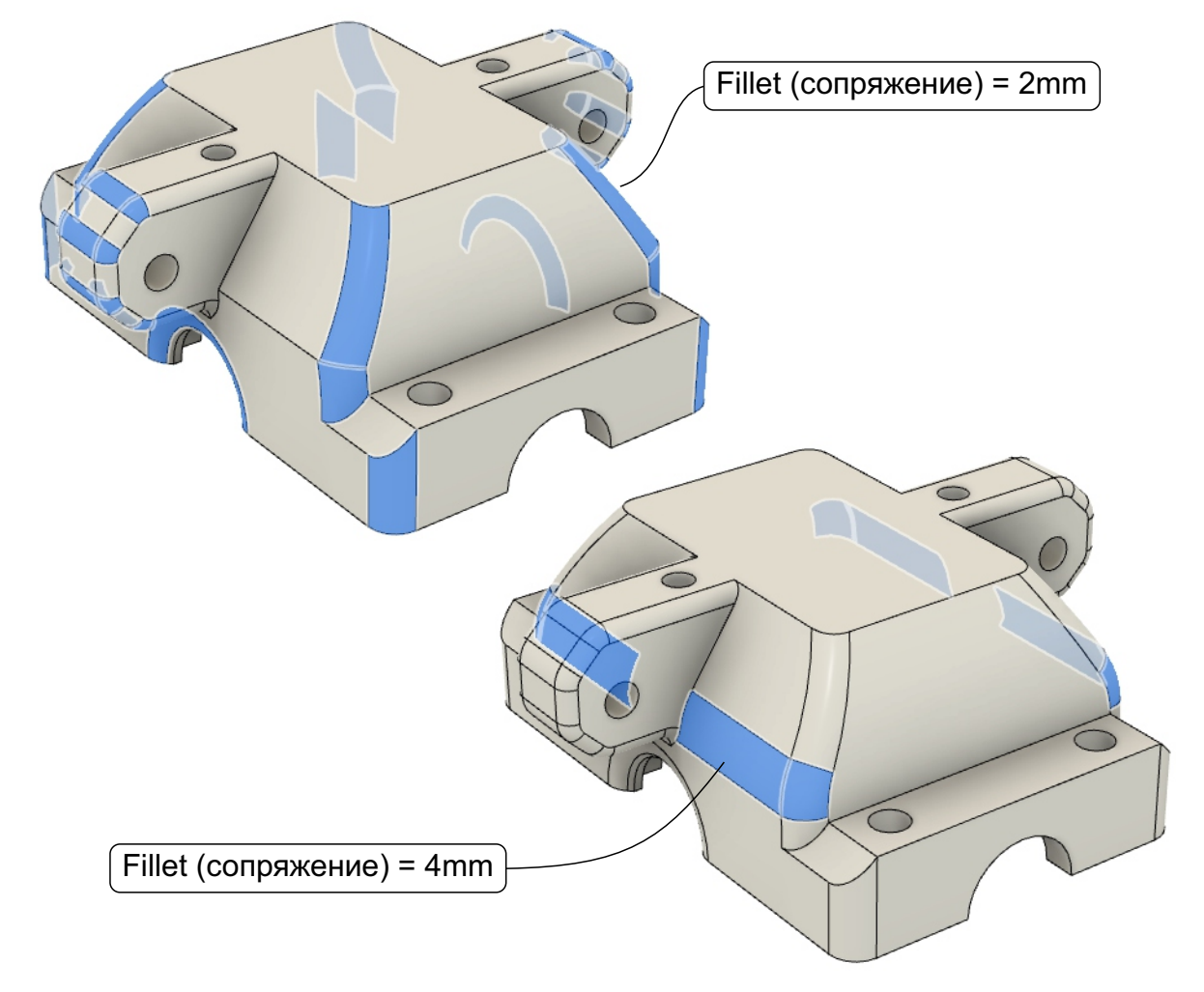

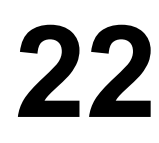

**22 Для подготовки к 3D печати данной детали необходимо предусмотреть: 1) поддержку периметров отверстий. 2) поддержку под консольные выступы. Деталь печатается в перевернутом положении,**  $\frac{1}{2}$  **итлублением пол блок лиф** предусмотреть: 1) поддержку периметров отверстий. 2) поддержку под консольные выступы. Деталь печатается в перевернутом положении, углублением под блок дифференциала наверх.

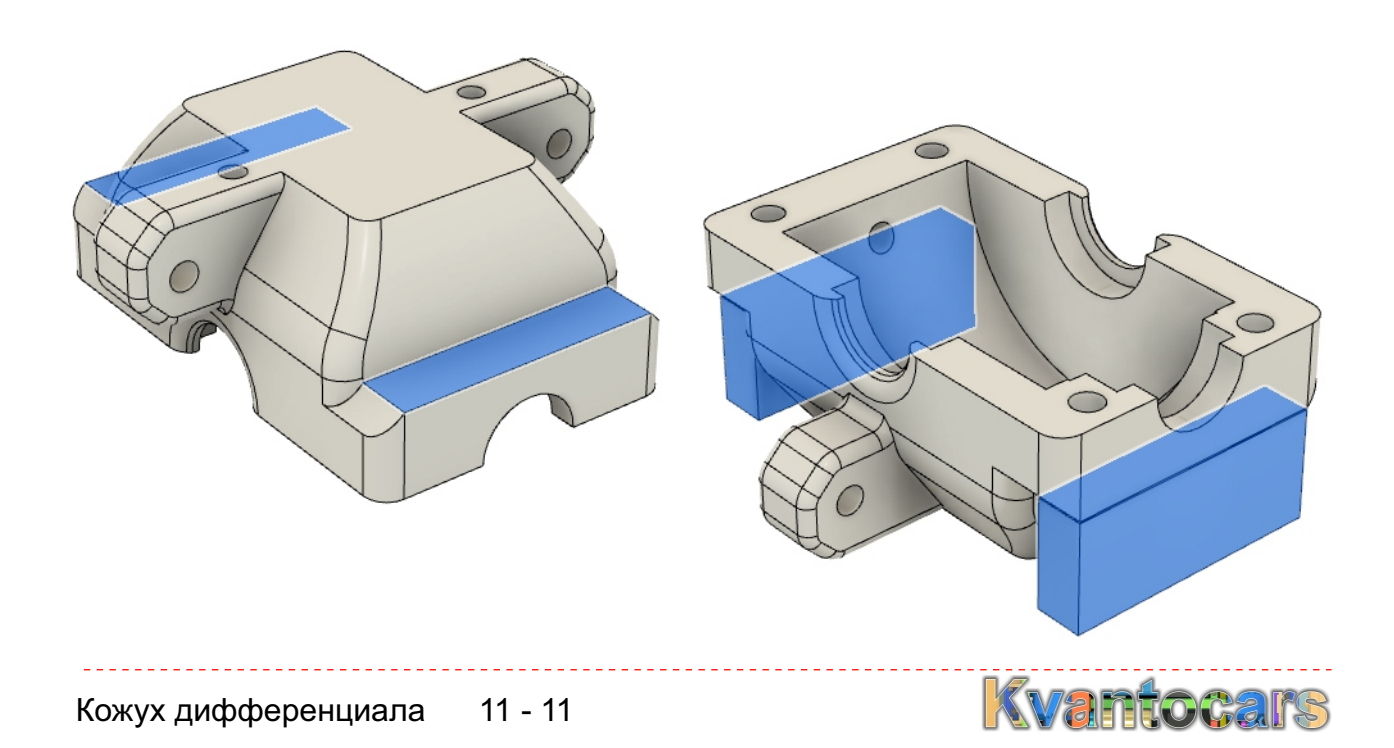